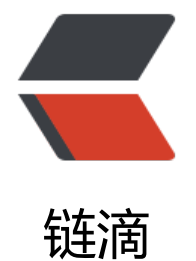

## jvm-demo 系列一: 解析命令行工具类

作者: shyjiang233

原文链接:https://ld246.com/article/1682331309940

来源网站:[链滴](https://ld246.com/member/shyjiang233)

许可协议:[署名-相同方式共享 4.0 国际 \(CC BY-SA 4.0\)](https://ld246.com/article/1682331309940)

参考资料:《深入理解java虚拟机》

《自己动手写java虚拟机》

zachaxy手写jvm系列

先自己动手编写一个类似java命令行的工具,用它启动虚拟机。Java虚拟机的工作是运行Java应用程 。和其他类型的应用程序一样,Java应用程序也需要一个入口点,这个入口点就是我们熟知的main ) 方法。如果一个类包含main () 方法, 这个类就可以用来启动Java应用程序, 我们把这个类叫作 类。最简单的Java程序是

只有一个main()方法的类,如著名的HelloWorld程序。那么Java虚拟机如何知道我们要从哪个类 动应用程序呢?对此,Java虚拟机规范没有明确规定。也就是说,是由虚拟机实现自行决定的。比如O acle的Java虚拟机实现是通过java命令来启动的,主类名由命令行参数指定。java命令有如下形式:

java [-options] class [args]

java [-options] -jar jarfile [args]

javaw [-options] class [args]

这里我们不先考虑完整的java命令用法,打算实现几个比较基础的命令

 java -version java -? java -help java -cp your/classpath yourClassName

## 先用一个结构体表示命令行

public class Cmd{ Boolean helpFlag;//是否是help命令 Boolean versionFlag;//是否是查看版本命令 String cpOption;//classPath路径 String clazz;// String[] args;//执行clazz文件需要的参数 }

先对输入的命令进行正则表达式处理,判断是否符合java命令用法,不符合直接返回错误。

```
public class CmdValidator {
  private static final Pattern CMD_PATTERN = Pattern.compile("^java\\s+(-version|-\\?|-help|
cp|-classpath)\simeq (.*)$");
    public static boolean isValidCmd(String cmdLine){
     Matcher matcher=CMD_PATTERN.matcher(cmdLine);
      return matcher.matches();
    }
}
```
一开始我是想去用if,else的逻辑去判断命令行处理,类似于这样

```
 public void parseCmd(String[] args){
    if("-help".equals(args[1]) \parallel "-?".equals(args[1])){
       System.out.println("java help");
    }else if("-verson".equals(args[1])){
```

```
 System.out.println("java version");
 }else if("-cp".equals(args[1])){
   System.out.println("java -cp");
   System.out.println(args[2]+" "+args[3]);
 }
```
代码看起来太丑陋了,而且这种代码只是我们实现的命令少,实现的命令多就会非常冗杂,所以我们 责任链模式优化一下。

我们定义了一个抽象类 CommandHandler,它代表责任链中的一个处理步骤。每个具体的处理者类 如 HelpHandler、VersionHandler和 ClasspathHandler)都负责检查它是否可以处理给定的命令 参数。如果它不能处理,就将处理委托给责任链中的下一个处理者。

```
public abstract class CommandHandler {
   protected CommandHandler successor;
   public void setSuccessor(CommandHandler successor) {
      this.successor = successor;
   }
   public abstract void handleCommand(String[] args);
}
public class HelpHandler extends CommandHandler {
   @Override
   public void handleCommand(String[] args) {
      if ("-help".equals(args[1]) || "-?".equals(args[1])) {
        System.out.println("java help");
     \} else if (successor != null) {
        successor.handleCommand(args);
      }
   }
}
public class VersionHandler extends CommandHandler {
   @Override
   public void handleCommand(String[] args) {
      if ("-version".equals(args[1])) {
        System.out.println("java version");
     \} else if (successor != null) {
        successor.handleCommand(args);
      }
   }
}
public class ClassPathHandler extends CommadHandler{
   @Override
   public void handleCommand(String[] args) {
    if("-cp".equals(args[1])){
      System.out.println("successful");
      System.out.println("class文件的路径"+args[2]+"class文件"+args[3]+"交给下一节处理");
    } else if (successor != null) {
      successor.handleCommand(args);
 }
```

```
 }
}
public class Cmd {
   Boolean helpFlag;//是否是help命令
   Boolean versionFlag;//是否是查看版本命令
   String cpOption;//classPath路径
   String[] args;//执行clazz文件需要的参数
   private CommandHandler handler;
  public Cmd(String cmdLine){
      //解析命令行参数,以单个或者多个空格分开,这种方式目前不支持,因为如果输入的 路径名 中间
空格会导致下面解析失败
     if(!CmdValidator.isValidCmd(cmdLine)){
       System.out.println("Unrecognized option: -ewf\n" +
            "Error: Could not create the Java Virtual Machine.\n" +
            "Error: A fatal exception has occurred. Program will exit.");
       return;
     }
     //初始化责任链
     CommadHandler helpHandler=new HelperHandler();
     CommadHandler vesionHandler=new VersionHandler();
     CommadHandler classpathHandler=new ClassPathHandler();
     helpHandler.setSuccessor(vesionHandler);
     vesionHandler.setSuccessor(classpathHandler);
     handler=helpHandler;
    String[] args = cmdLine.trim().split("\\s+");
     parseCmd(args);
   }
   public void parseCmd(String[] args) {
     handler.handleCommand(args);
   }
}
```
在 Cmd类中, 我们初始化了责任链, 然后调用 handler.handleCommand(args)来开始处理命令行 数。

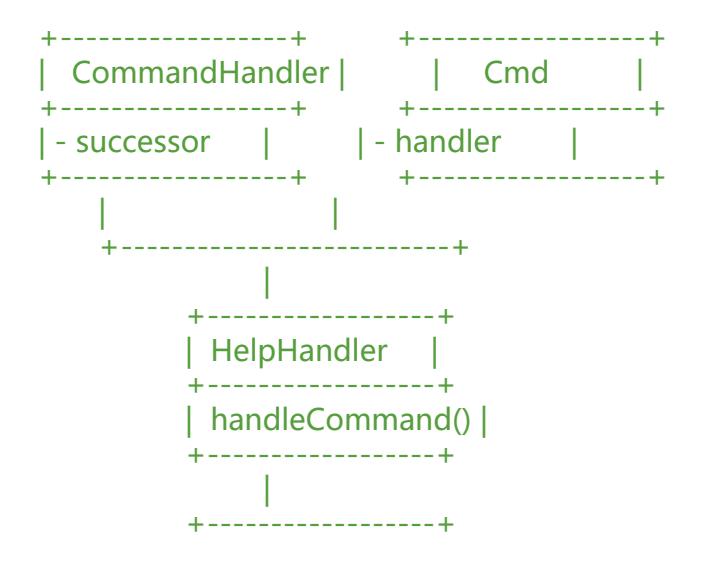

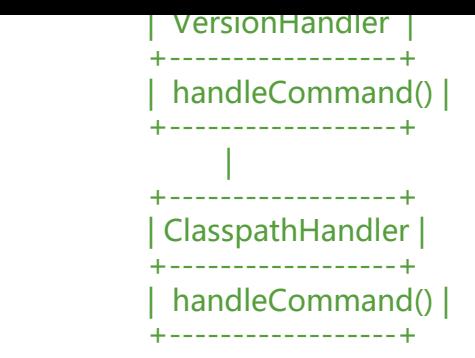

这个逻辑图展示了这几个类之间的关系。CommandHandler类是一个抽象类,它定义了一个 success r属性,该属性表示责任链中的下一个处理者。具体的处理者类(HelpHandler、VersionHandler和 C asspathHandler)继承自 CommandHandler类,并实现了 handleCommand方法来处理命令行参 。Cmd类初始化了责任链,并调用责任链的第一个处理者(HelpHandler)来处理命令行参数。

责任链模式的使用让代码的扩展性变好了。